## **MII e-Learning Modules - FAQs**

This FAQs document are divided into **TWO (2) main section**, namely, **Product Inquiries** and **Technical Issues** for easy reference.

## **A. Products inquiries**

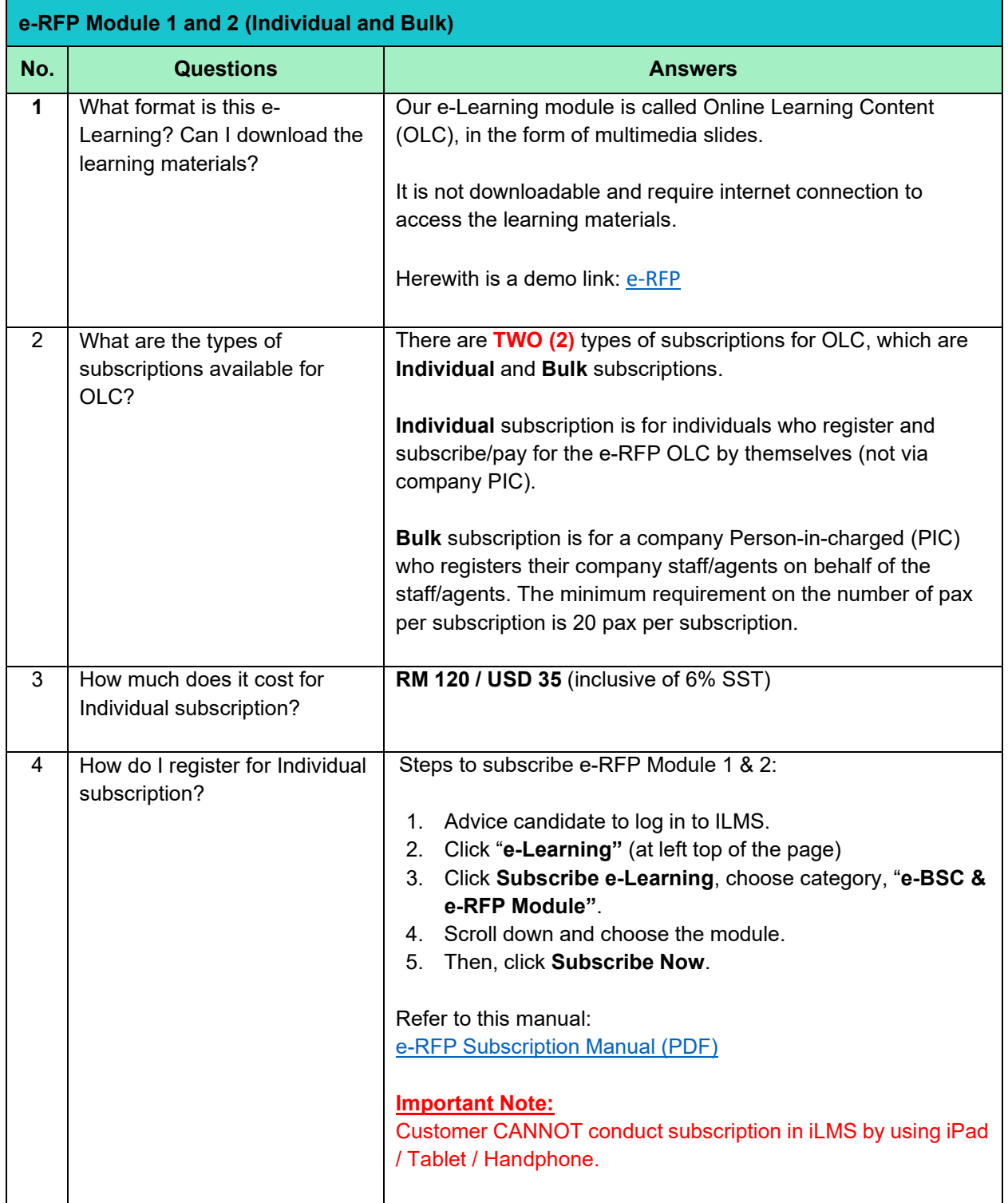

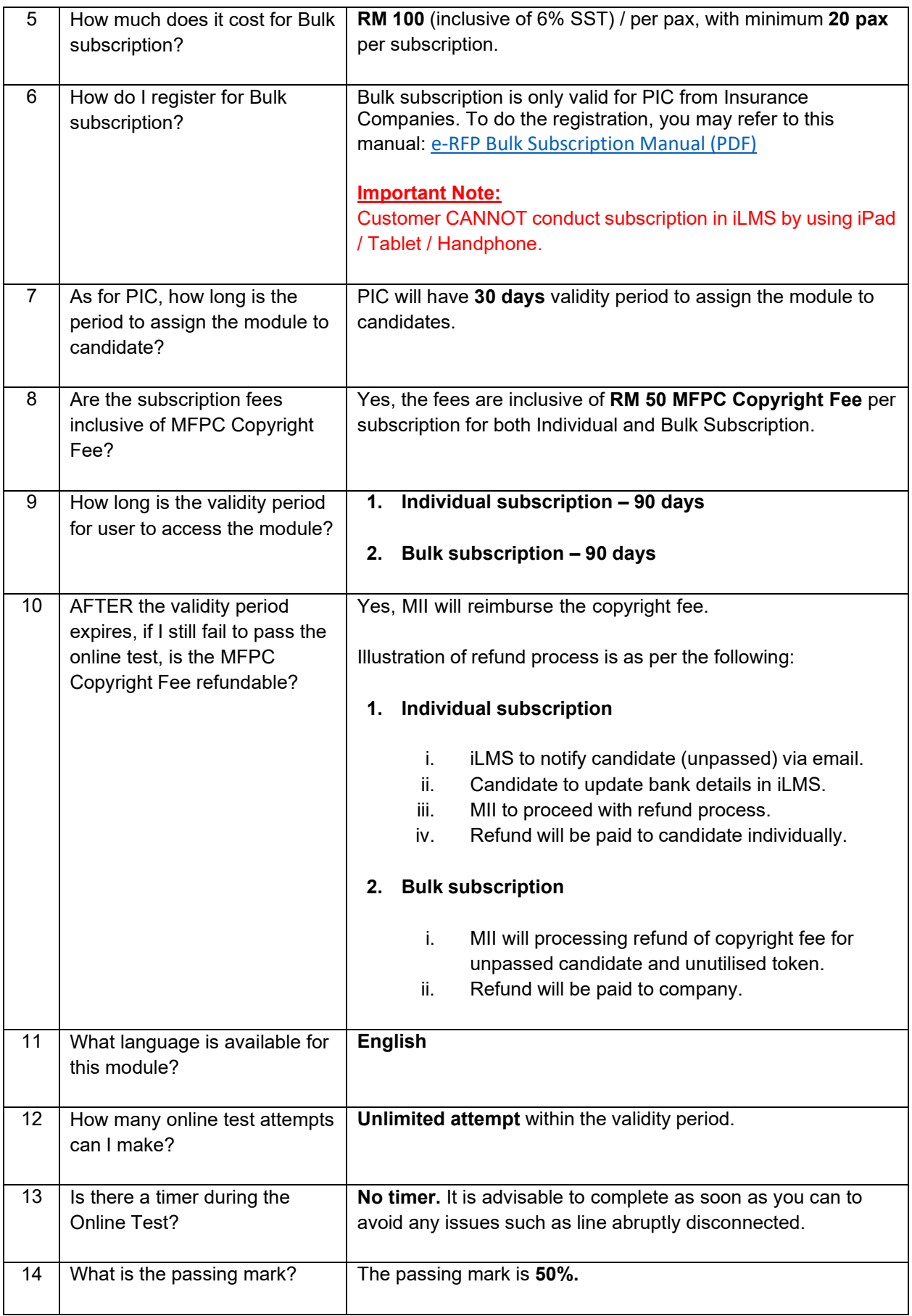

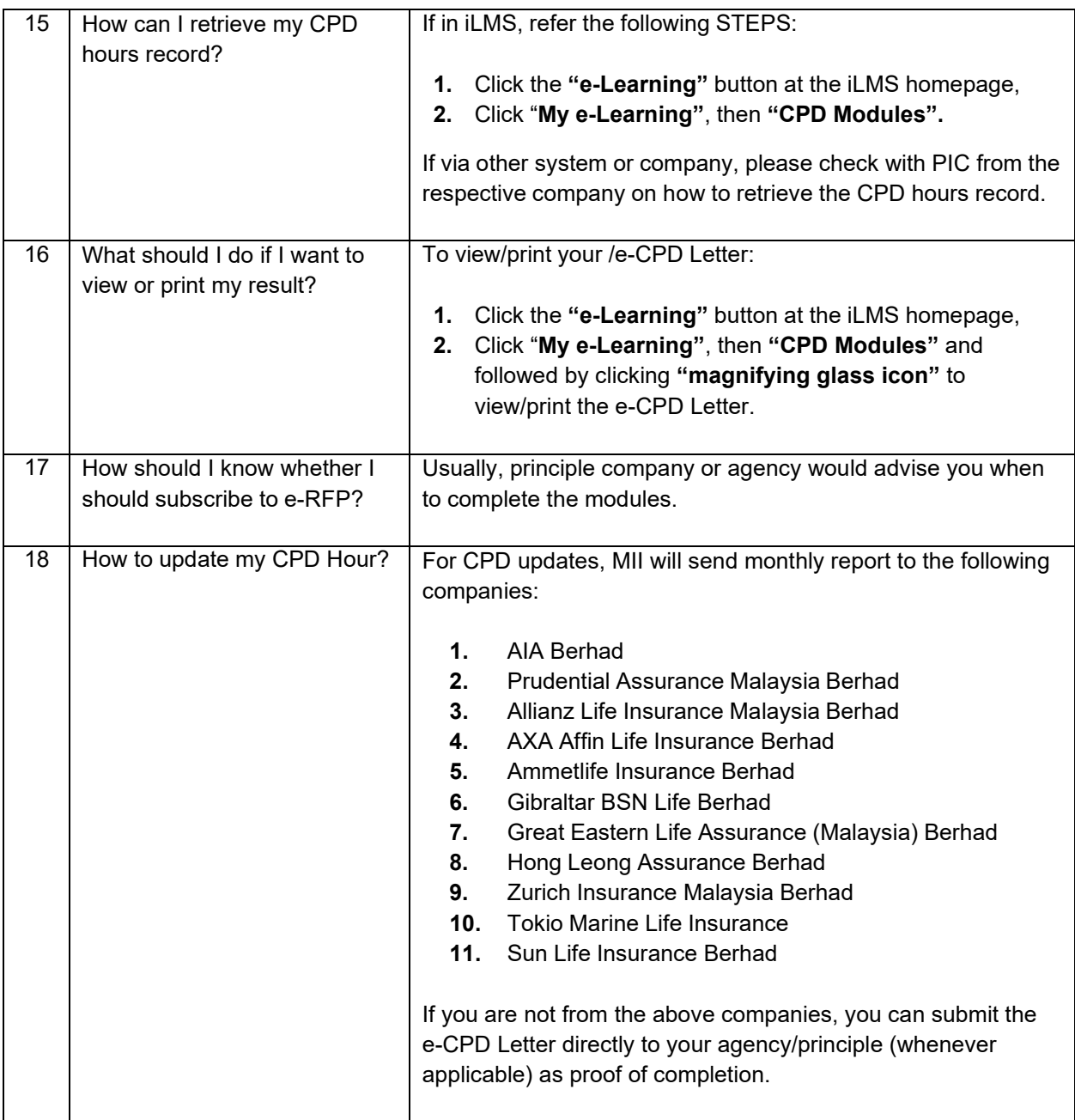

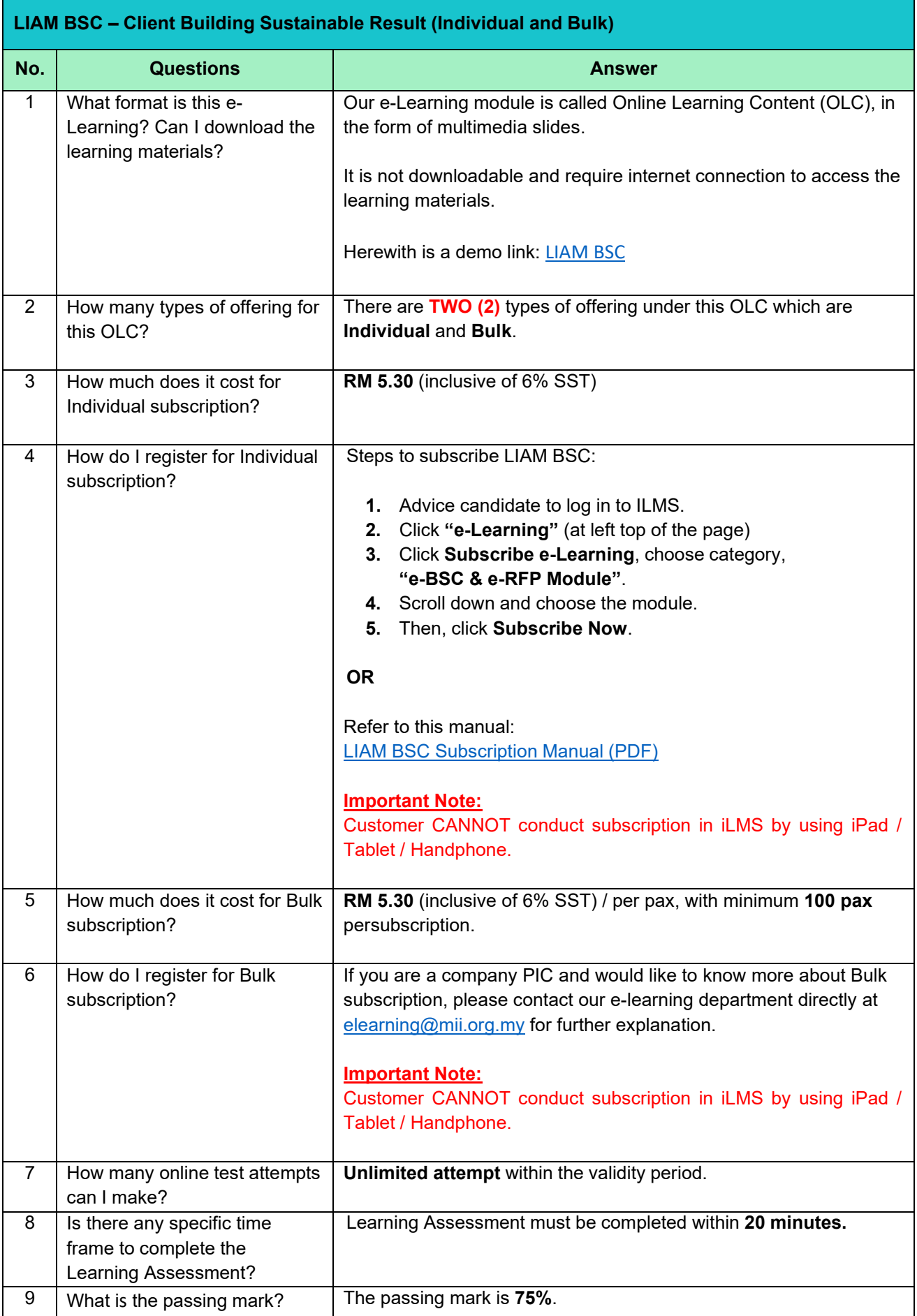

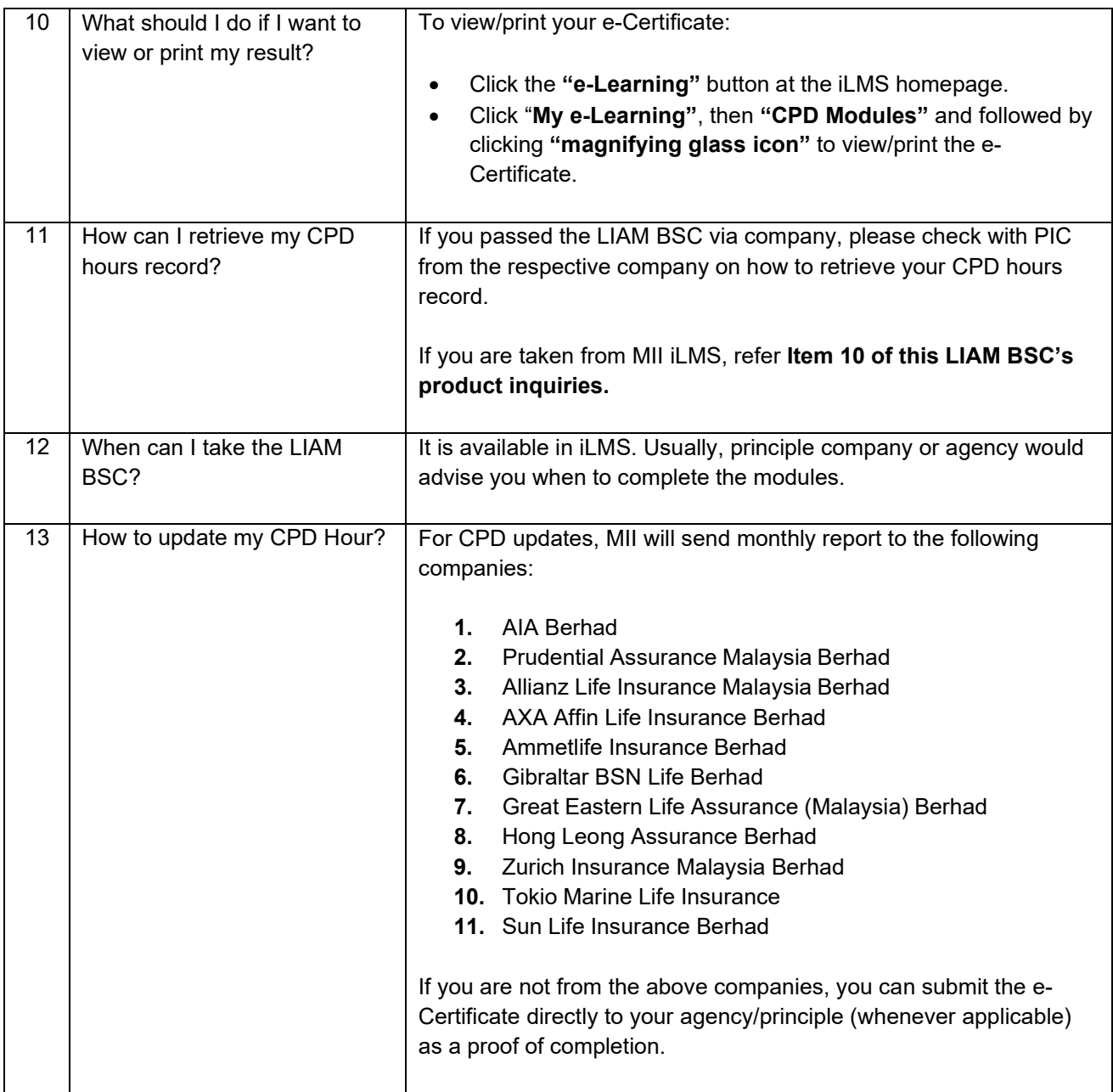

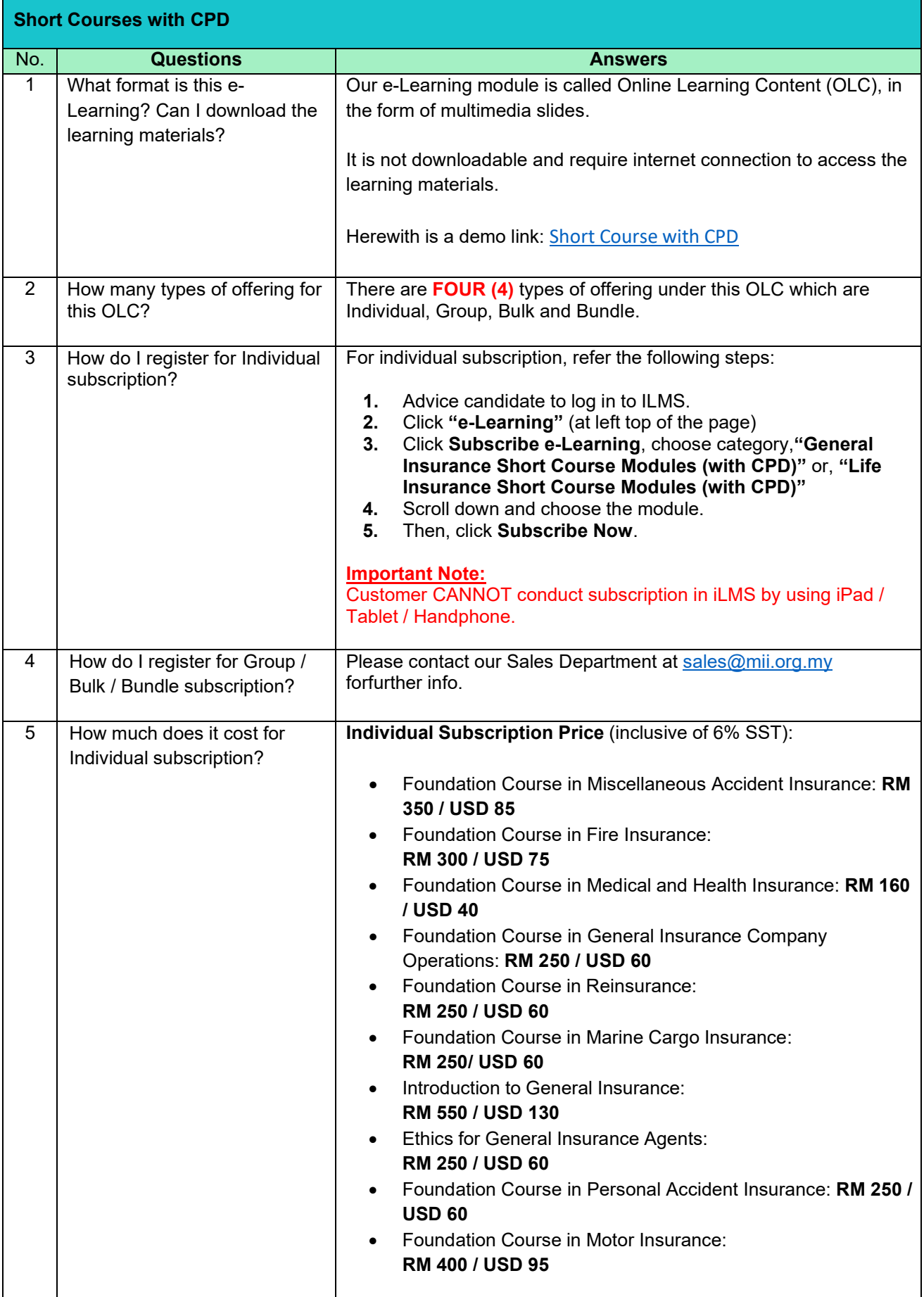

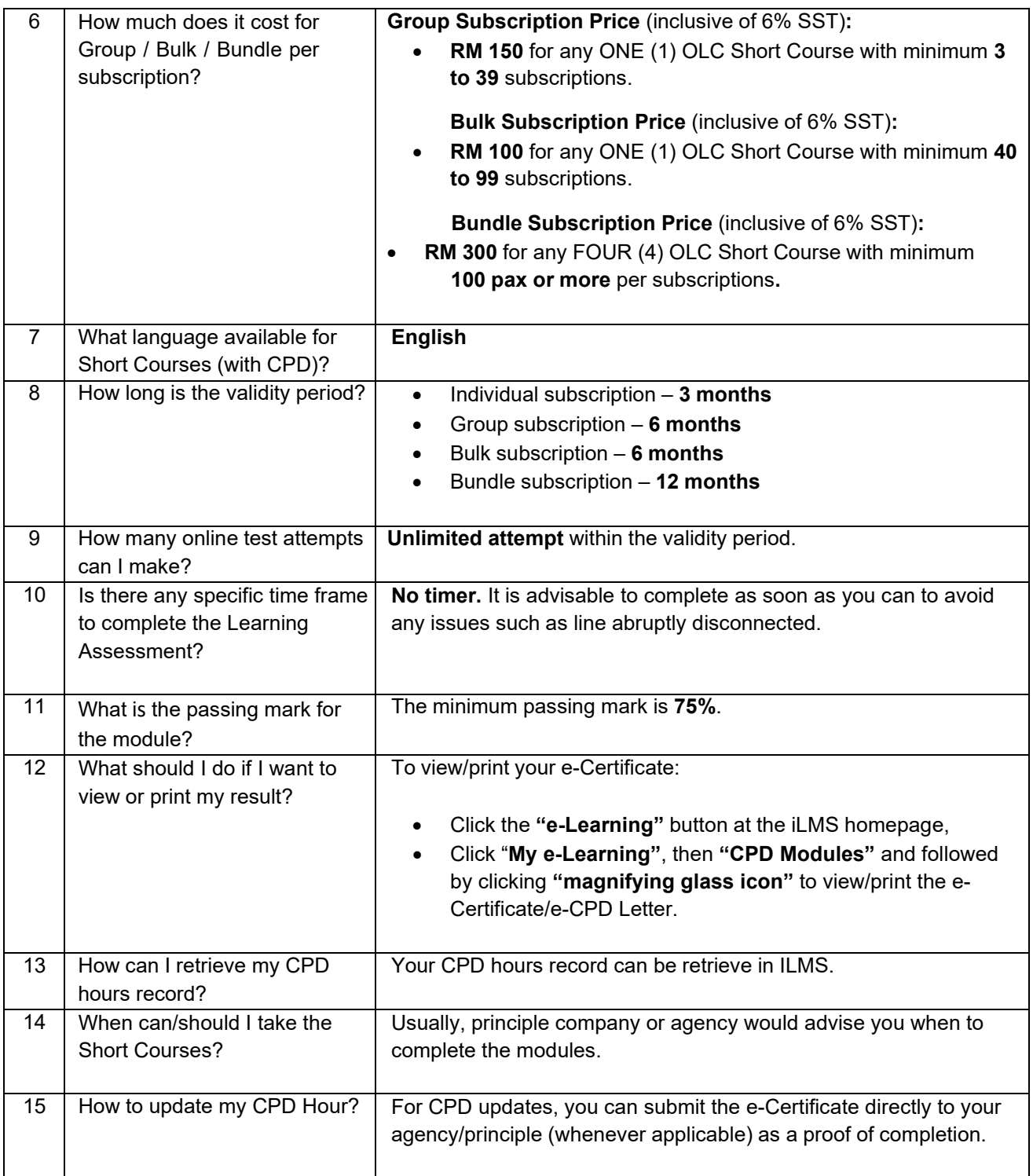

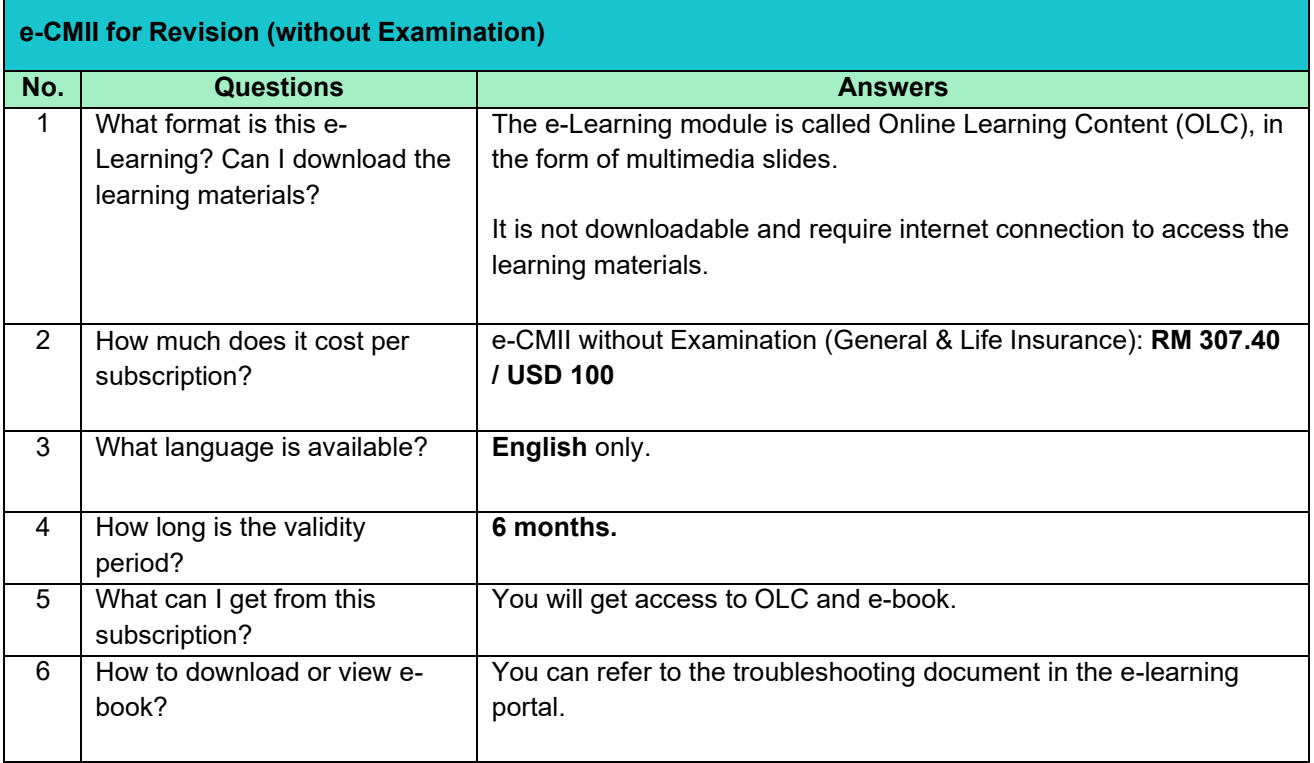

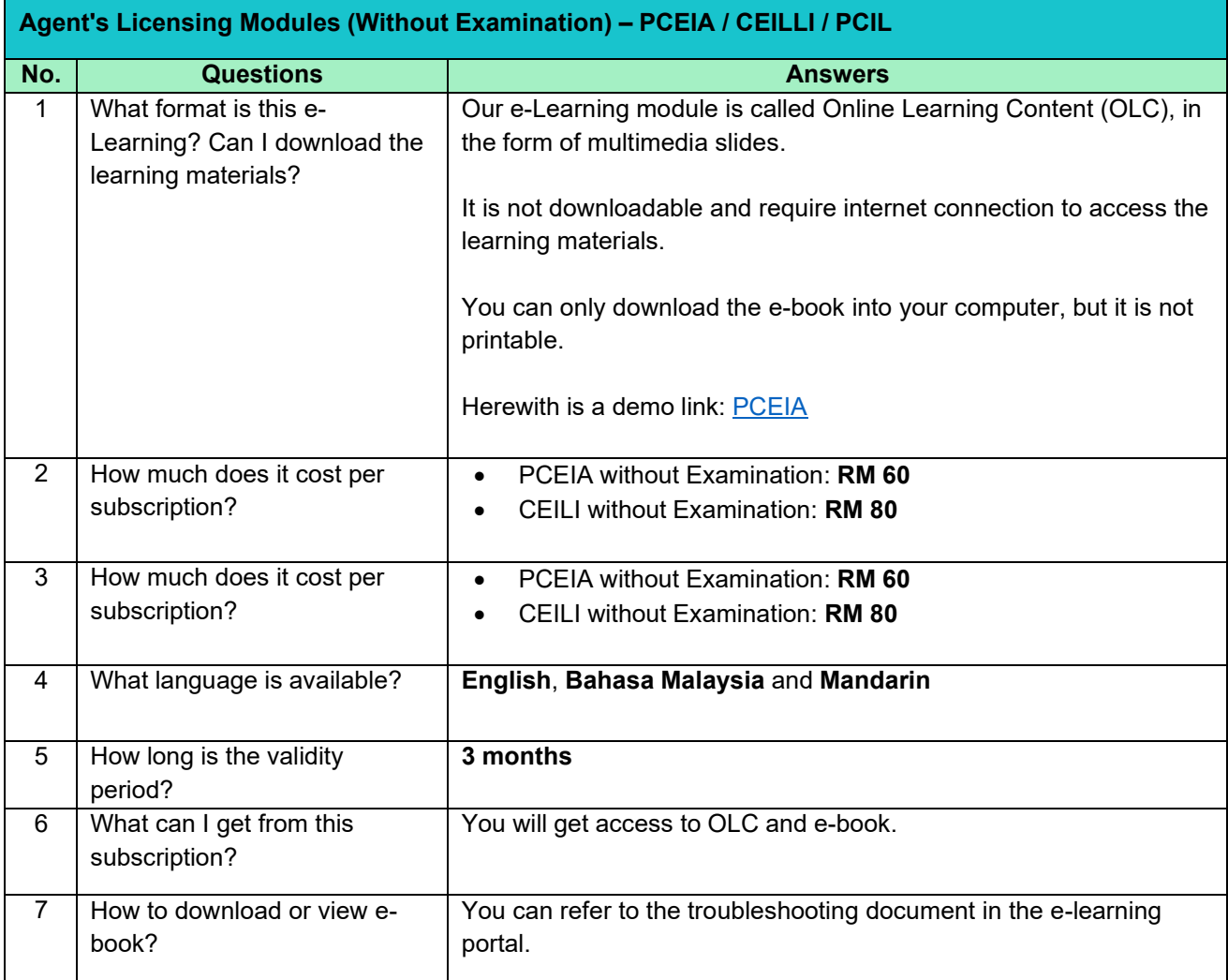

## **B. Technical Issues (Login issues and system related)**

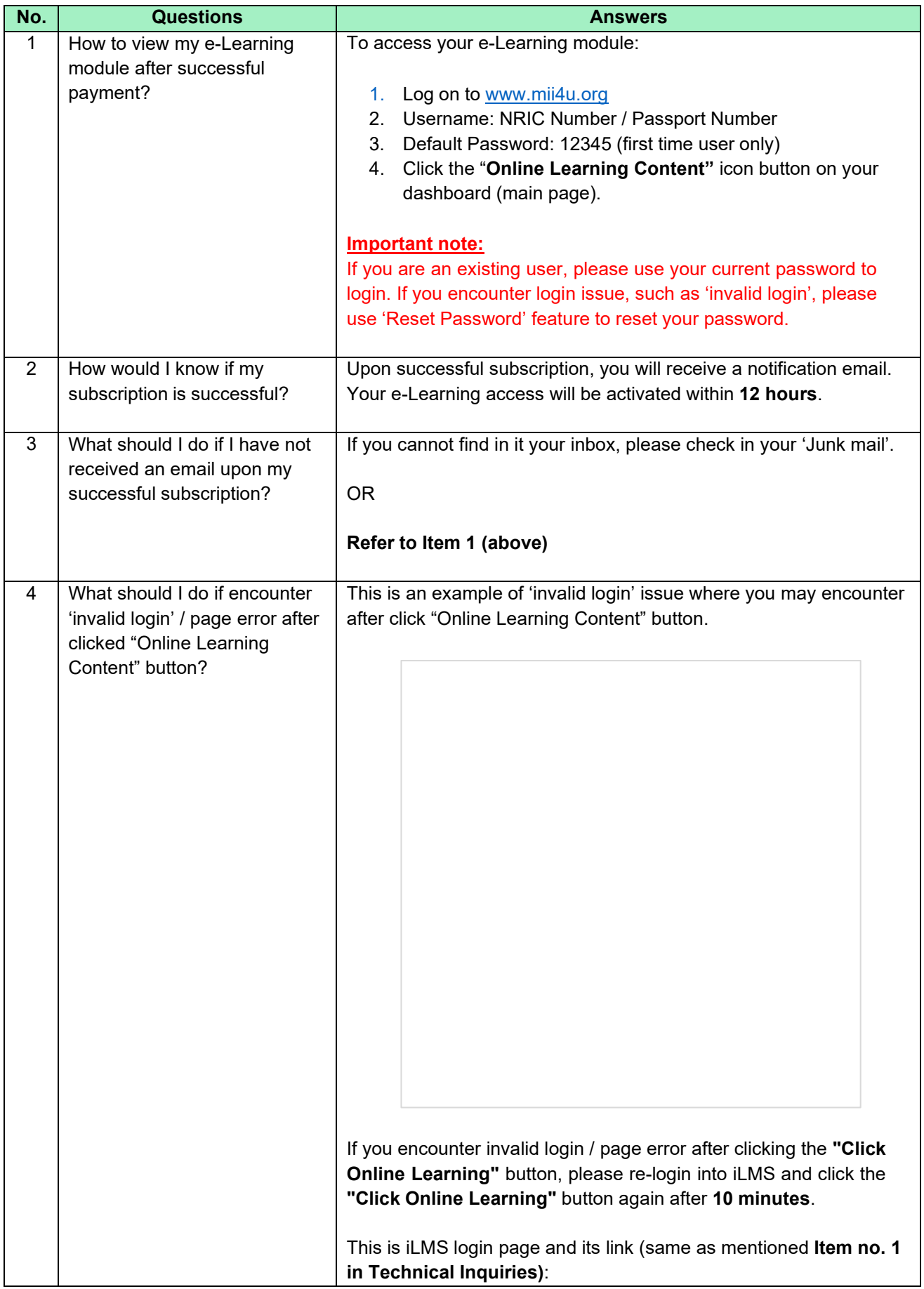

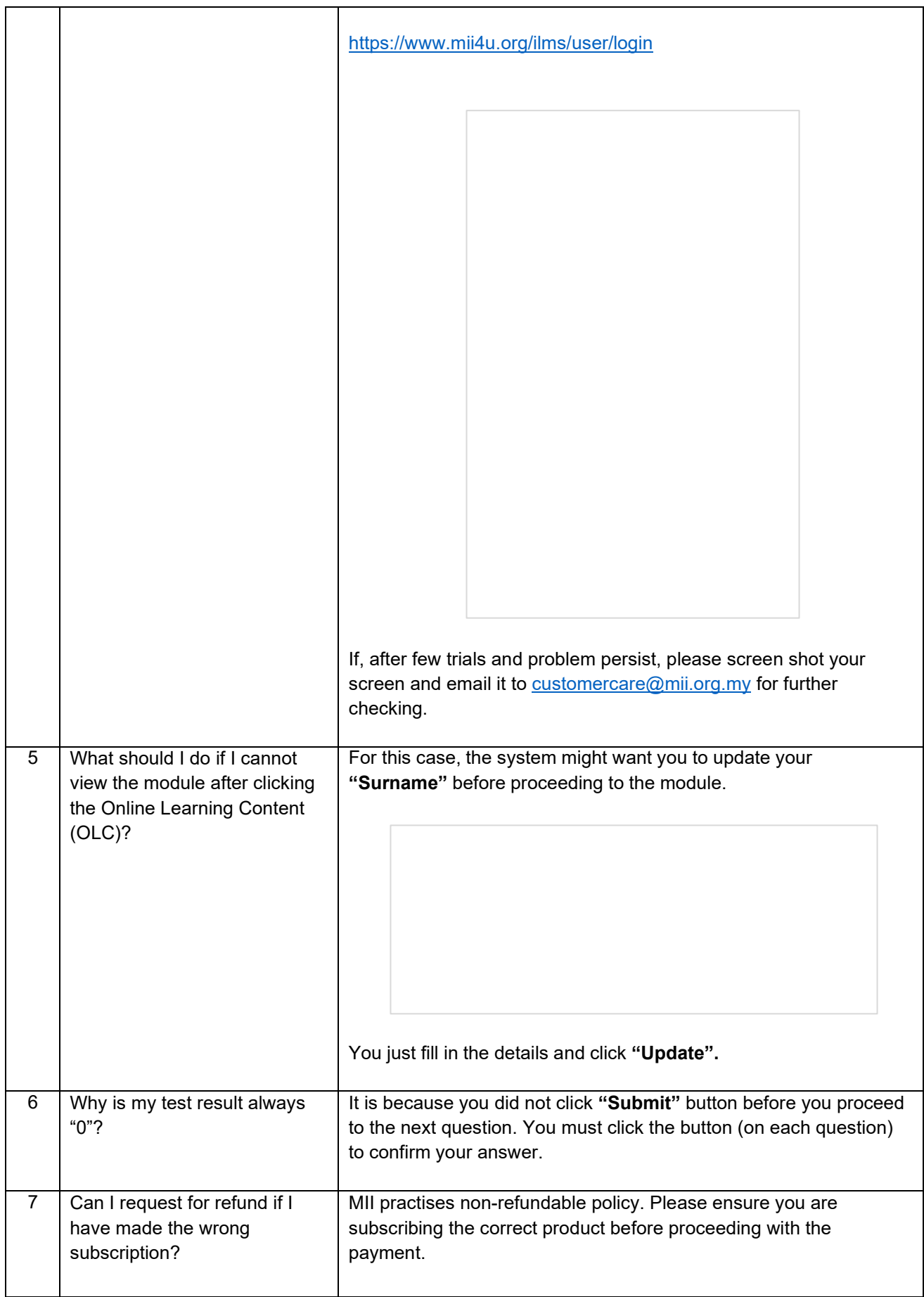

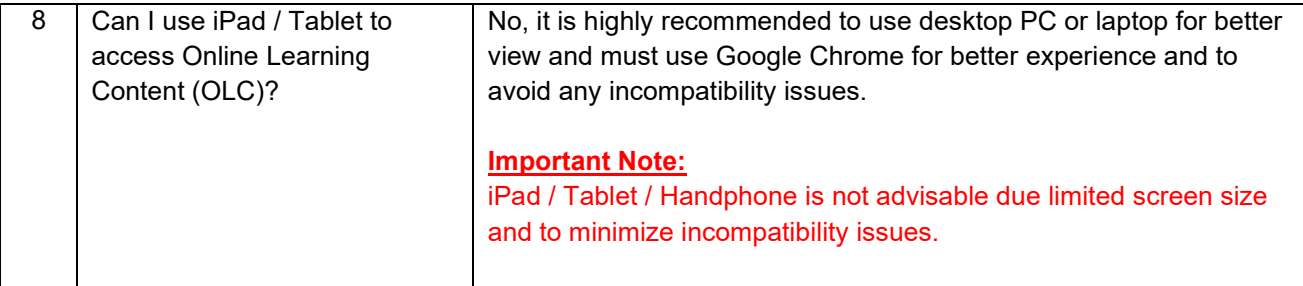